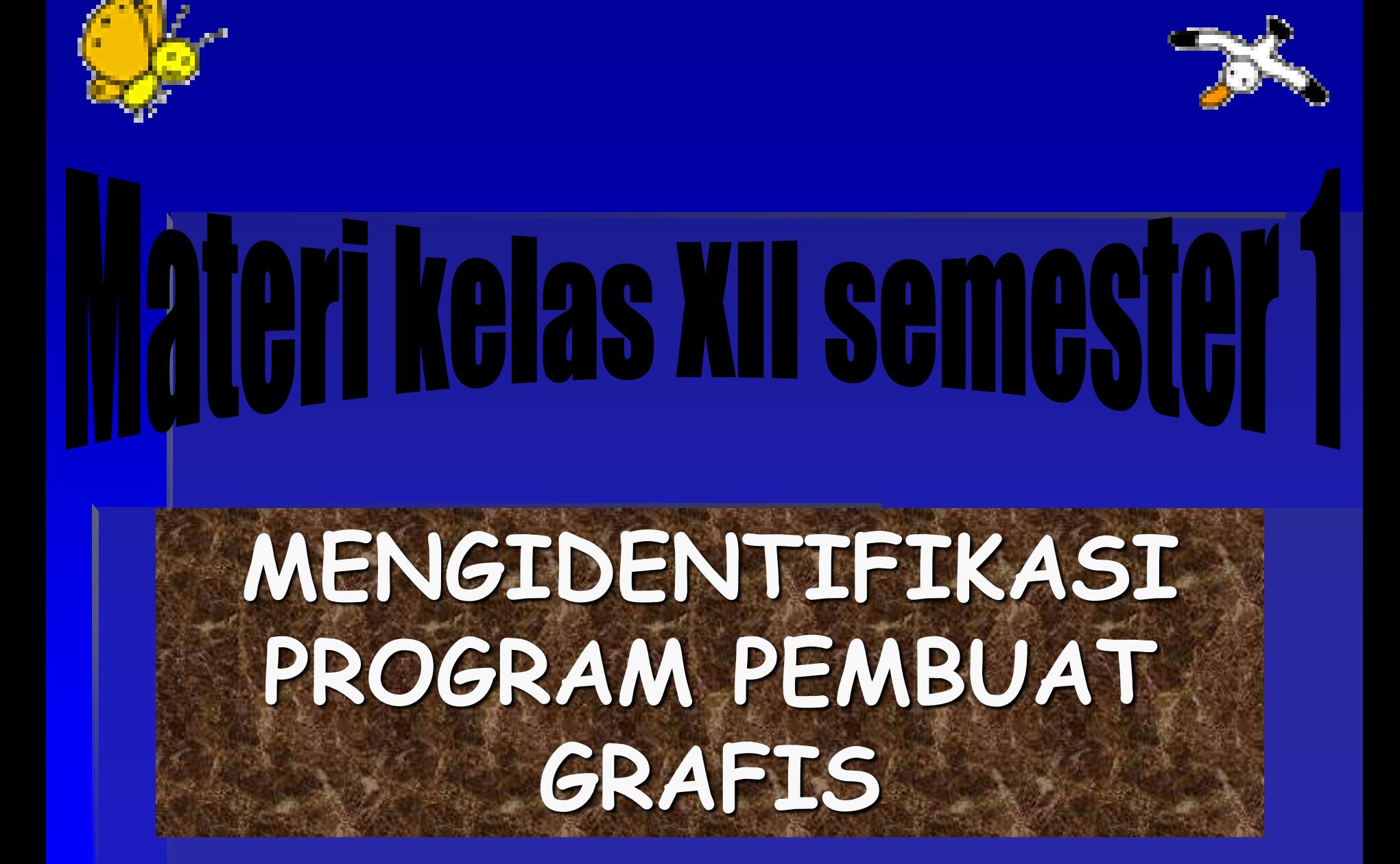

# PENDAHULUAN

 **Dengan perkembangan dunia bisnis, seperti : percetakan, tekstil, televisi, surat kabar, dan lain – lain, menjadikan dunia desain grafis ikut berkembang pesat mengikuti kebutuhan bidang-bidang tersebut.**

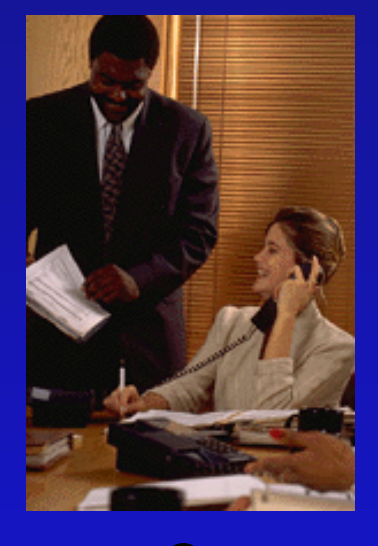

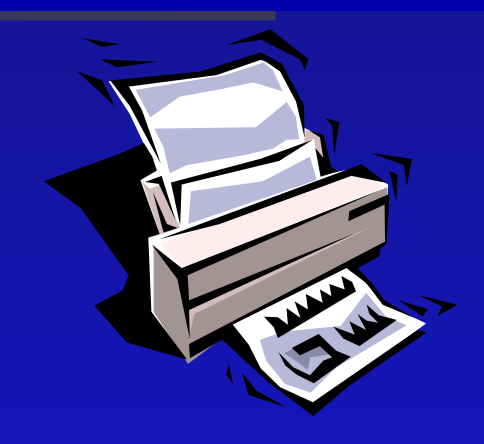

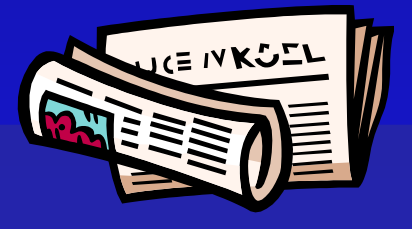

 **Dibidang penerbitan surat kabar harian, tuntutan desain grafis yang terampil dan mahir sangat diperlukan mengingat pekerjaan yang harus diselesaikan sesuai batas waktu untuk terbit pada esok harinya.**

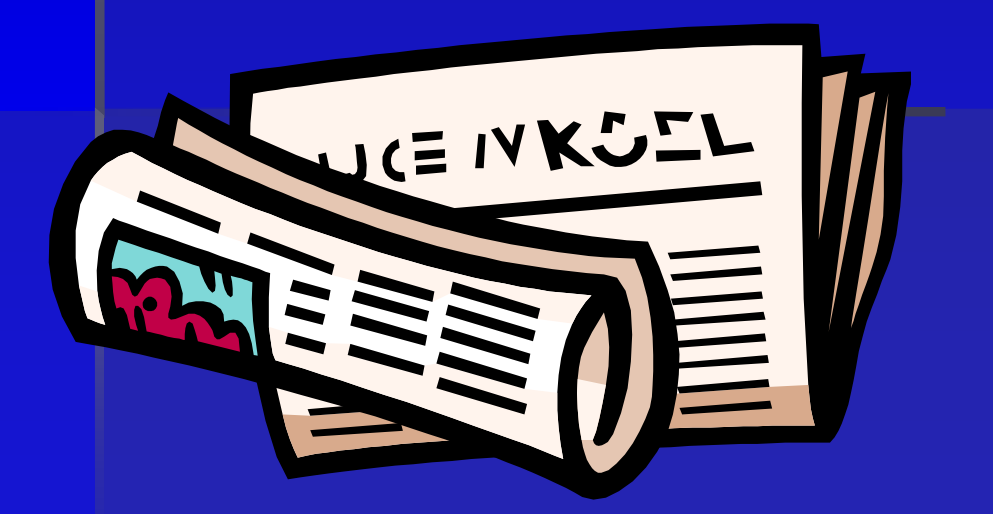

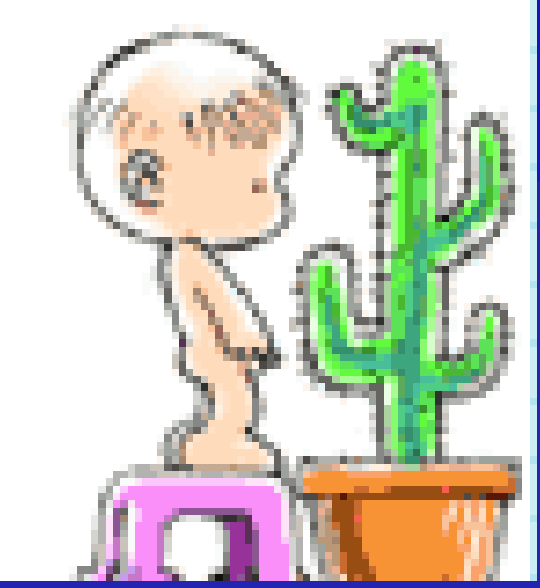

 **Hal ini tentunya sangat sulit jika harus dikerjakan secara manual. Dengan bantuan komputer maka desain- desain tersebut dapat dibuat dengan cepat, sehingga menghemat waktu, pikiran dan tenaga.**

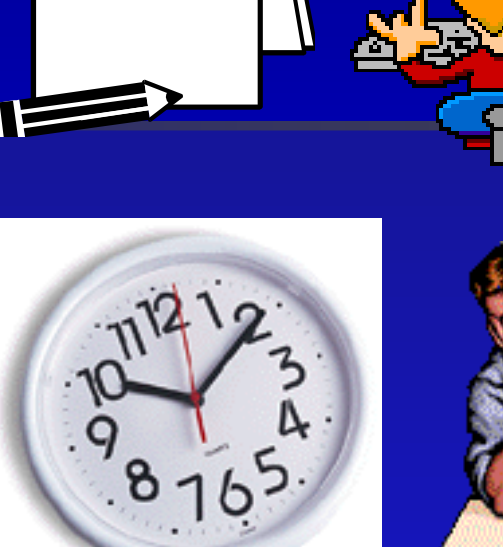

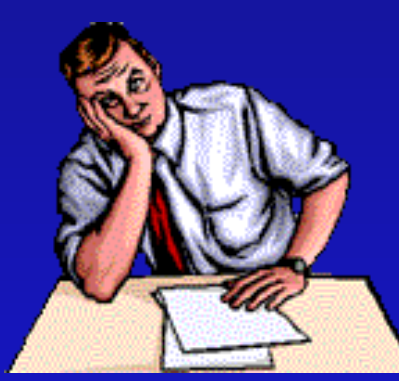

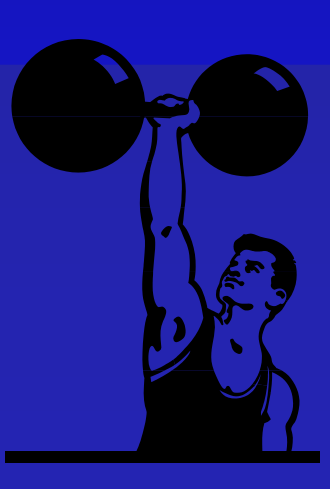

### Macam2 software atau program untuk desain grafis :

**1. Adobe Photoshop 2. Page Maker. 3. Macromedia Freehand. 4. Photo Editor dan 5. Corel Draw.** 

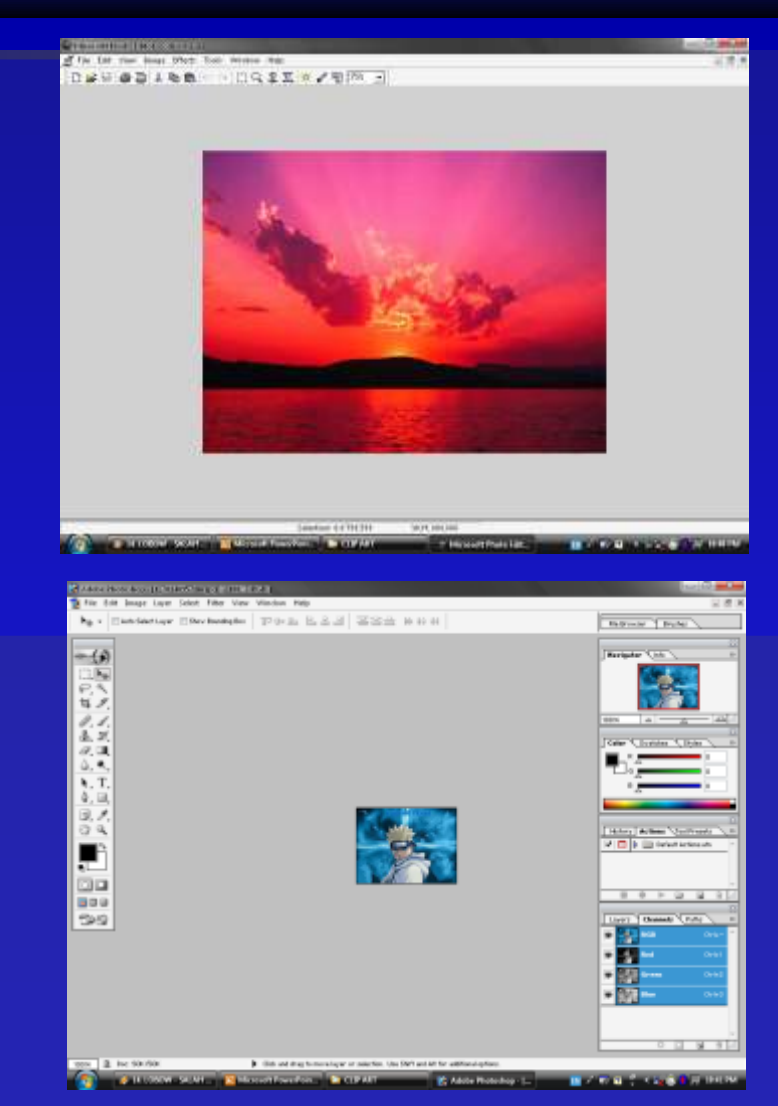

### Berikut salah satu tampilan program desain grafis " Adobe Photo Shop"

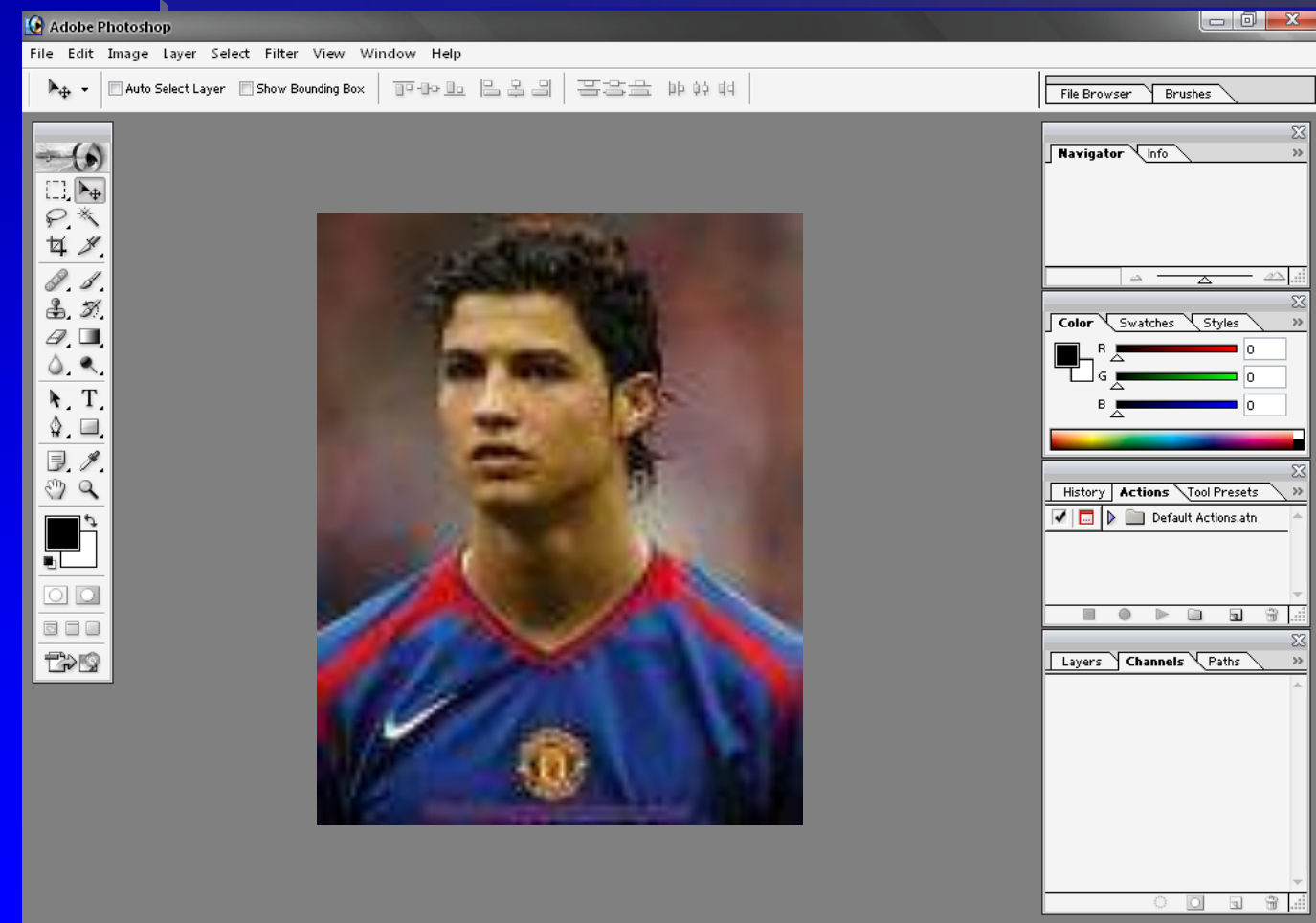

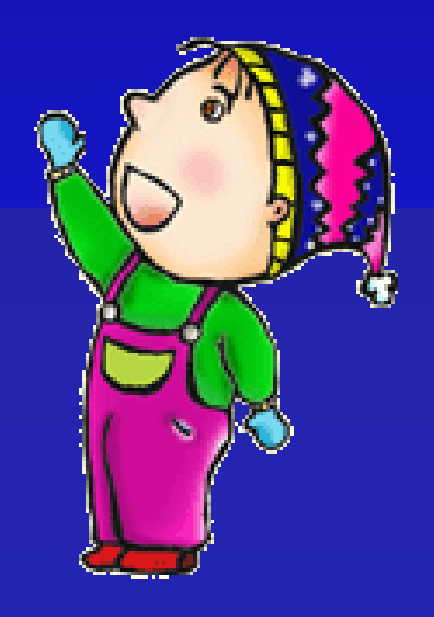

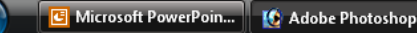

**Setiap program desain grafis memiliki keunggulan masing masing. Ada pekerjaan yang sangat mudah dikerjakan dengan menggunakan photo shop, tetapi sulit dikerjakan dengan Corel Draw dan sebaliknya.**

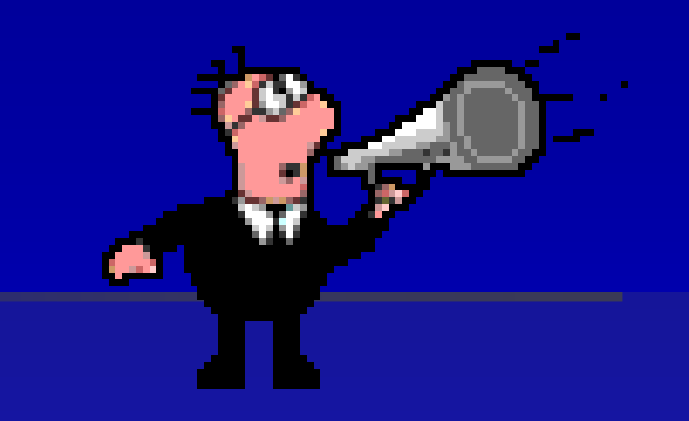

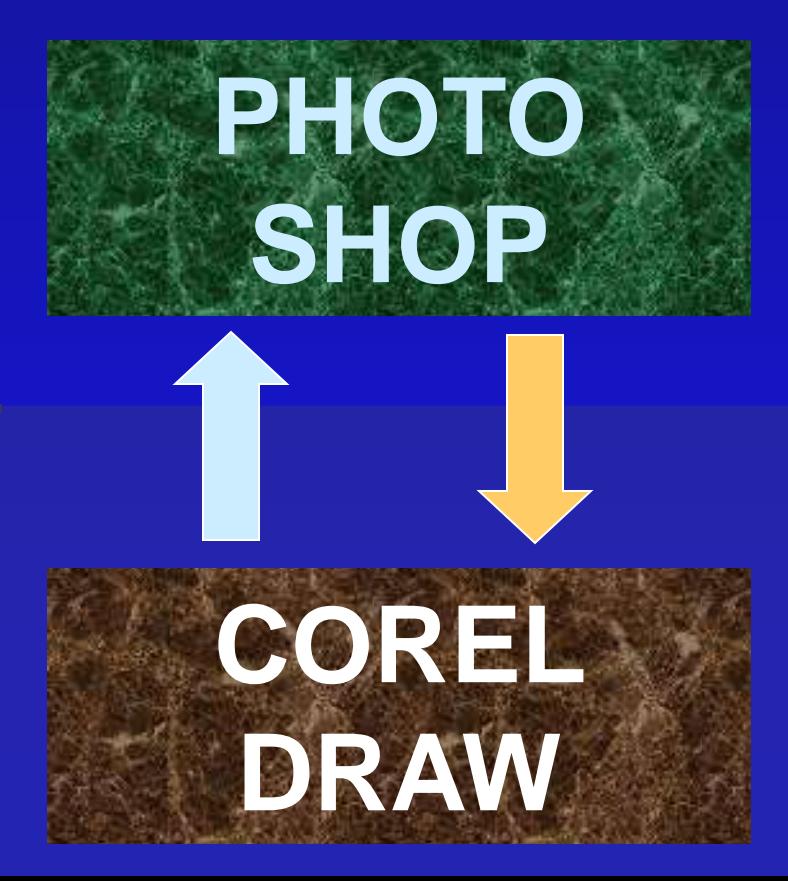

#### **Secara umum semua program desain grafis memiliki cara kerja yang hampir sama, yaitu :**

### **1. Membuat objek.**

### **2. Memanipulasi objek dan**

**3. Menciptakan objek yg tidak bisa dikerjakan oleh program2 lainnya.**

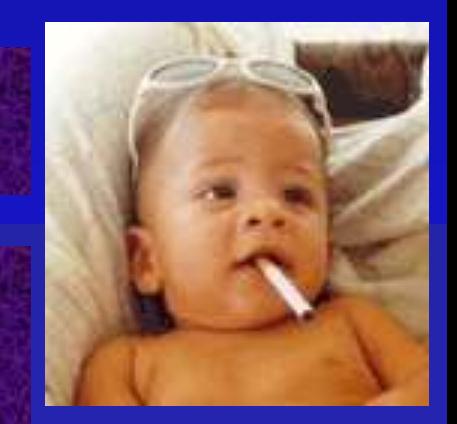

**Saat ini program yang paling banyak digunakan untuk mengolah gambar adalah Photoshop & Corel Draw.**

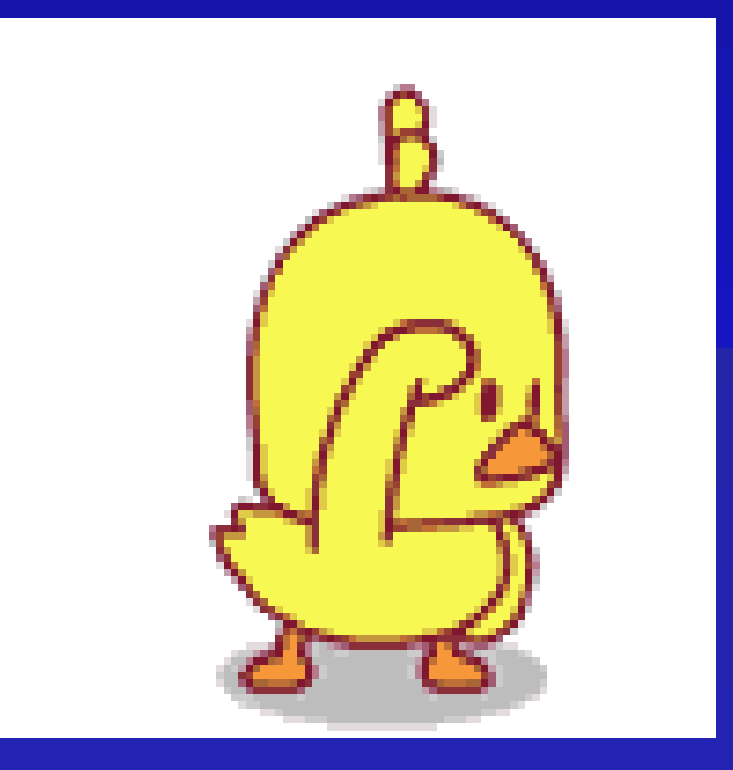

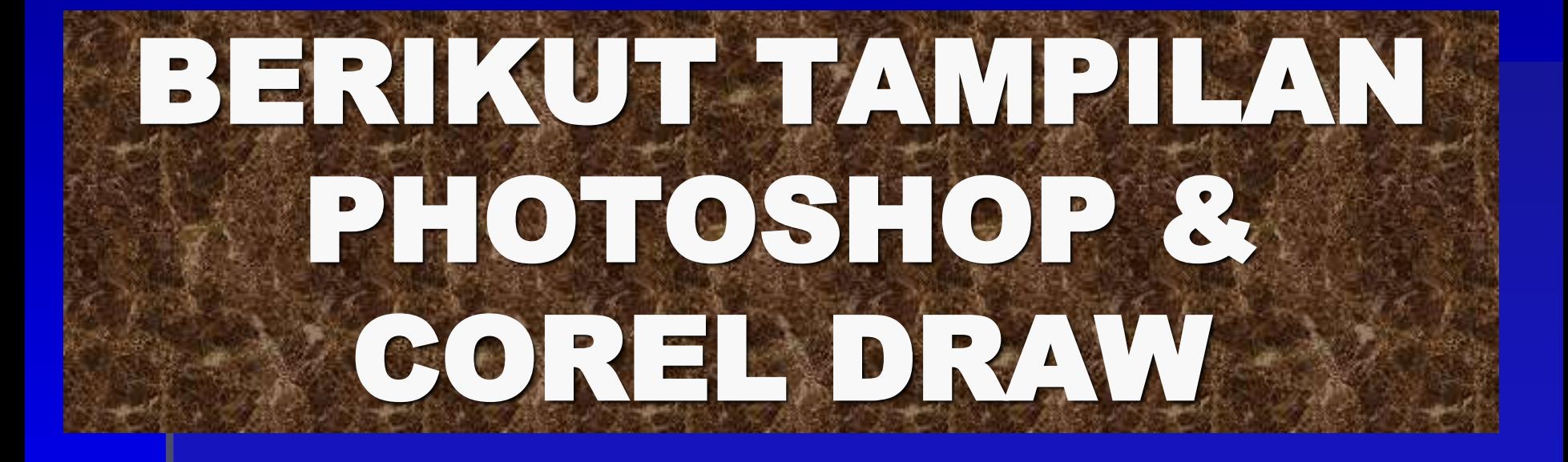

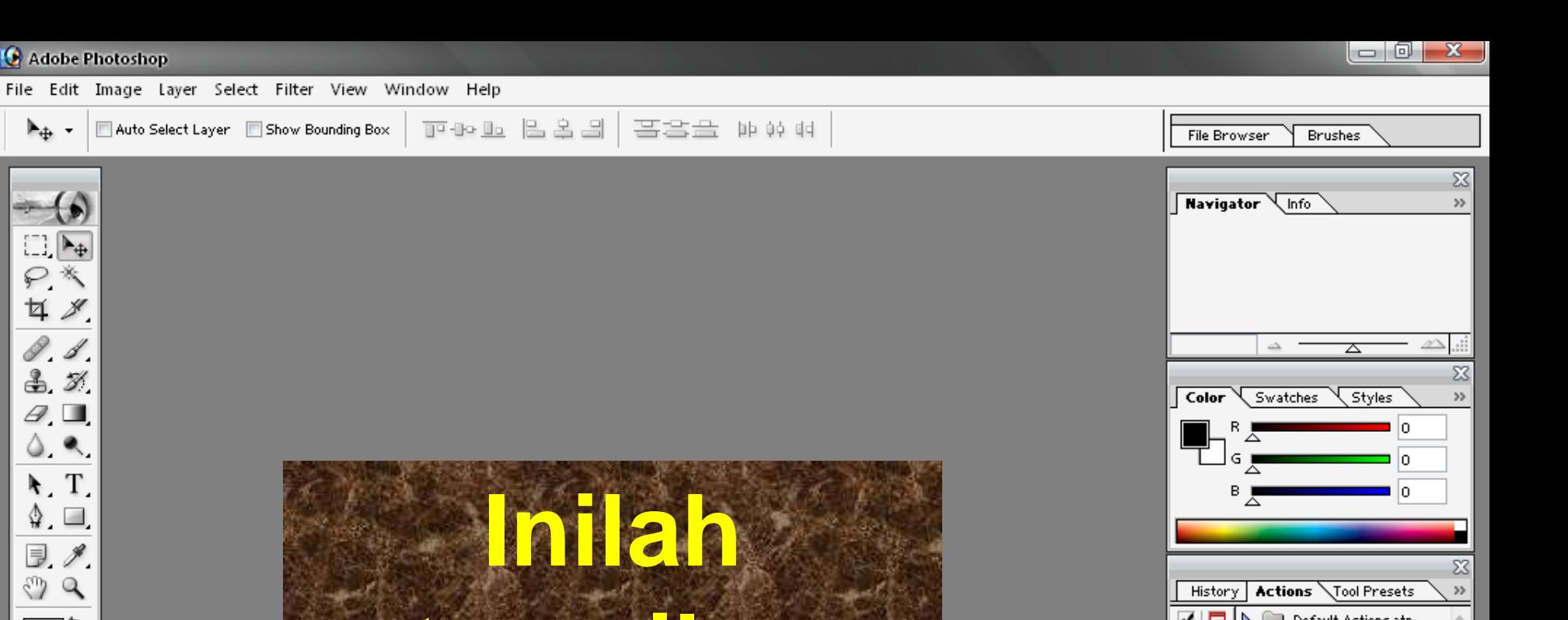

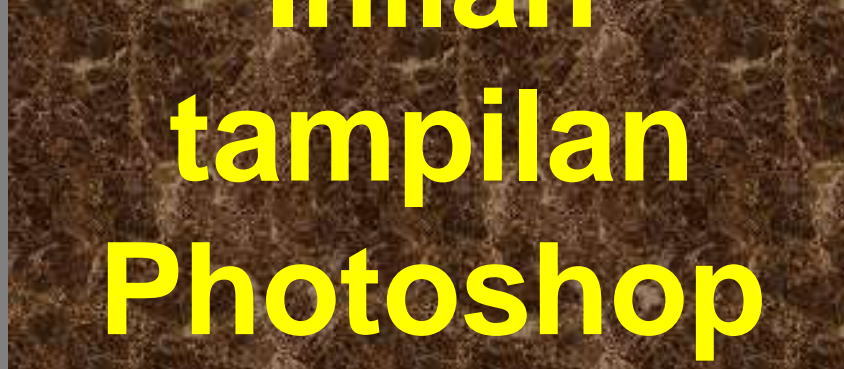

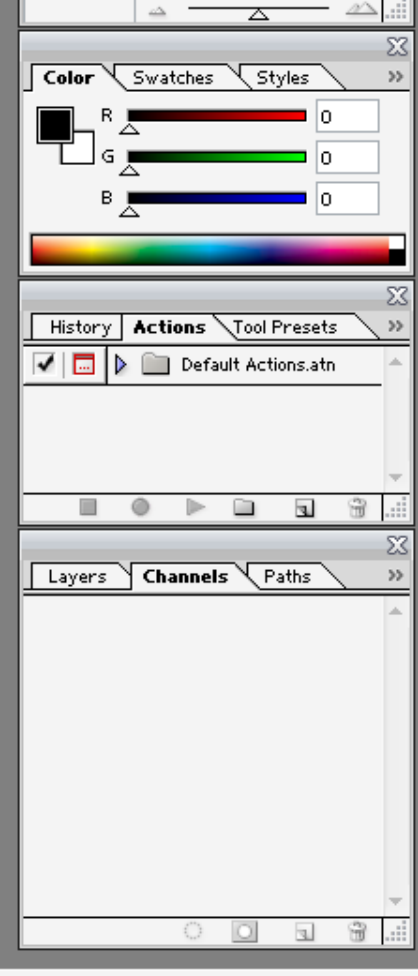

凰

Æ

 $\mathbb{L}_{+}$ 

 $\rightarrow$  (c)

□○☆グイズ

 $\mathcal{Q},\blacksquare$  $\begin{array}{c} \triangle & \bullet. \end{array}$ 

 $\begin{tabular}{|c|c|} \hline $\lambda$ & T \\ \hline $\Diamond$ & $\Box$ \\ \hline $\Diamond$ & $\mathscr{I}$ \\ \hline \end{tabular}$ 

ی (۳

**BDD** 

T-19

貳

 $\mathbb{F}$ 

 $\blacktriangleright$ 

 $\boxed{EN}$  /  $\boxed{I}$   $\leftarrow$   $\boxed{3}$   $\boxed{3}$   $\boxed{3}$   $\boxed{3}$   $\boxed{3}$   $\boxed{10:05}$  am

#### $\Box$ - 23

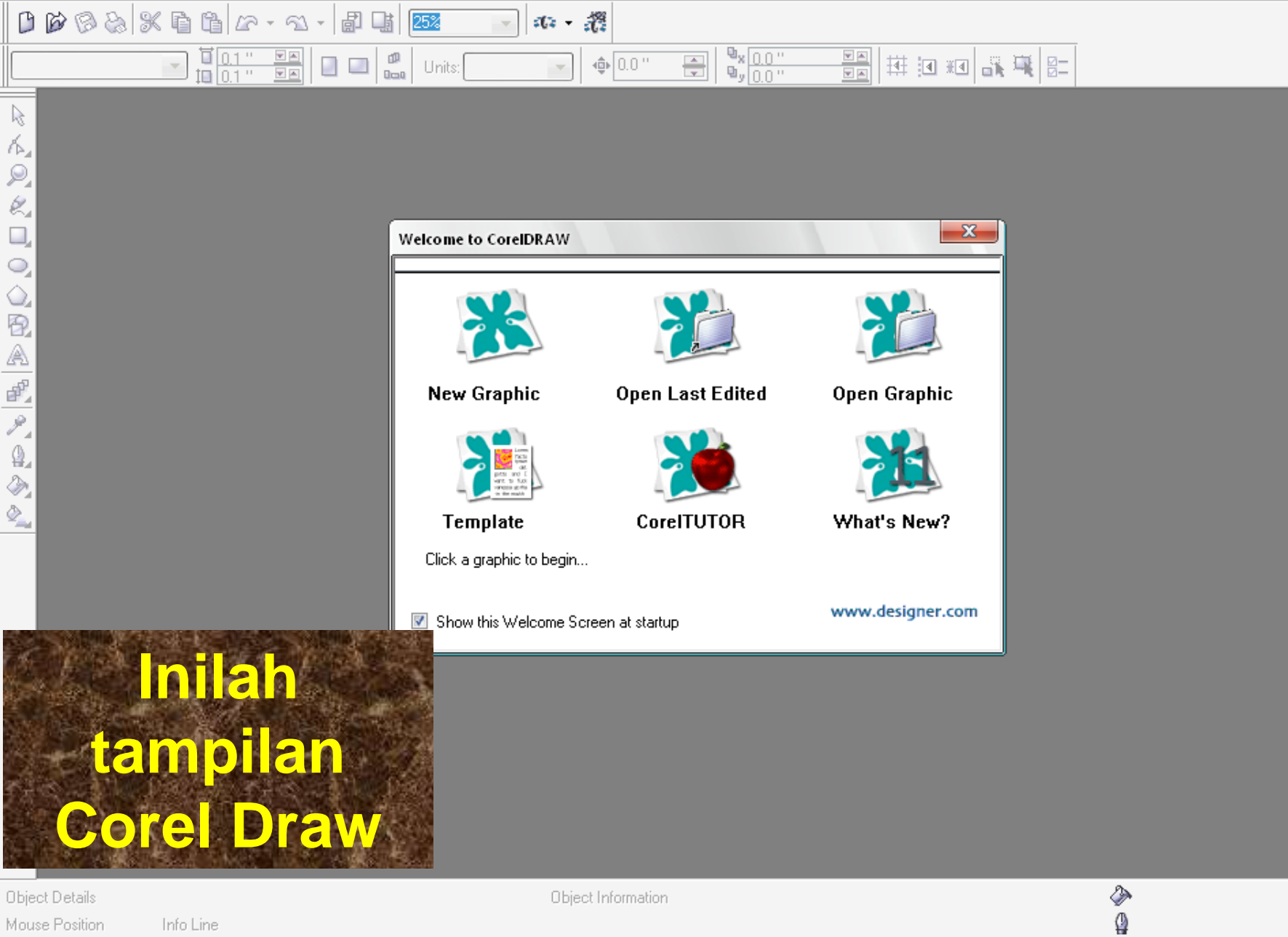

C Microsoft PowerPoin...

**XX Cordination** 11

View

Tools

Help

Eile

 $\boxed{EN}$  /  $\boxed{I}$   $\leftarrow$   $\boxed{V}$   $\rightarrow$   $\boxed{V}$   $\boxed{S}$   $\boxed{V}$   $\boxed{S}$   $\boxed{V}$   $\boxed{10:41 \text{ AM}}$ 

 $\mathbb{E}$ 

 $\boxtimes$ ⊠

国国

 $\overline{a}$ ⋉

回

o

o.

o o o

alalalalalalalala

 $\begin{array}{|c|c|} \hline \hline \end{array}$ 

o  $\overline{\phantom{a}}$  $\mathbf{v}$ 

 $\overline{\mathbf{v}}$  $\blacksquare$ к К

 **Photoshop mempunyai keunggulan dalam memanipulasi objek yang sudah jadi. Sebagai contoh akan digabungkan dua buah objek, misalnya latar dan gambar manusia, maka photoshop dapat melakukannya dengan sempurna.**

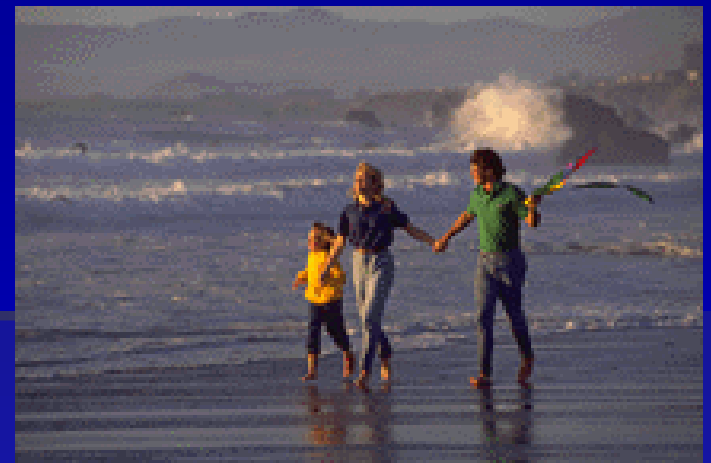

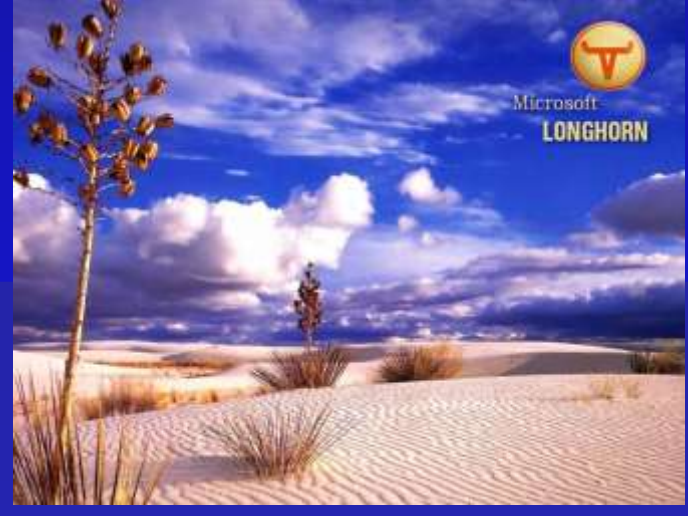

 **Program pembuat gambar yg saat ini sangat populer adalah Corel Draw. Dibandingkan dgn Photoshop, Corel Draw memiliki keistimewaan untuk membuat gambar dari awal.**

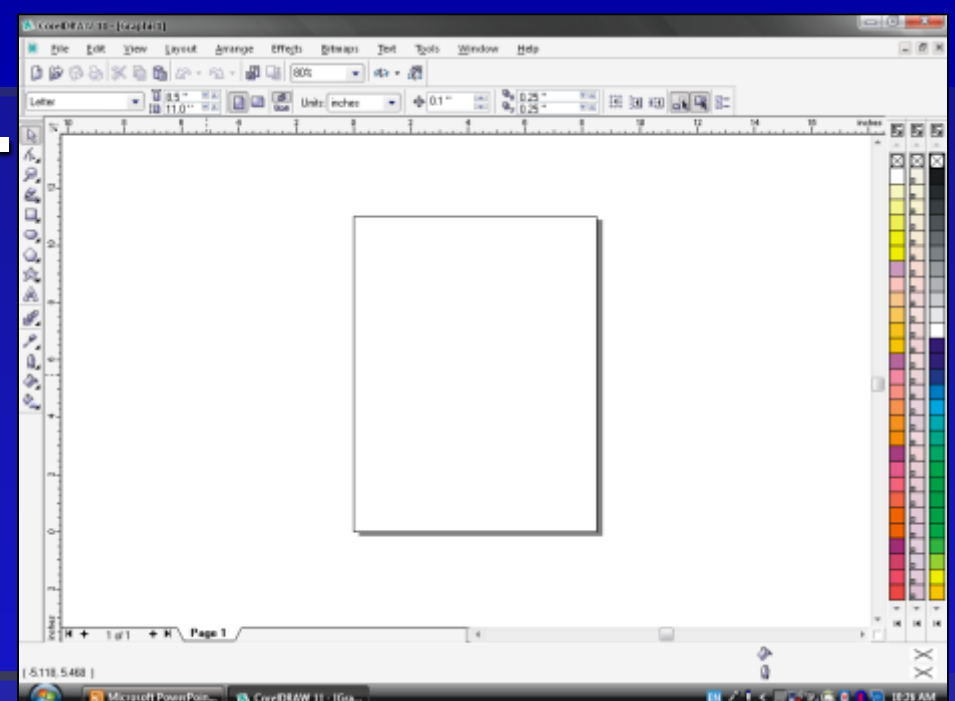

**E** Sebagai contoh, jika **kita ingin membuat lambang perusahaan, bunga, poster dan sebagainya yg dimulai dari awal dan tidak mempunyai gambar dasar, maka Corel Draw menjadi pilihan yang tepat.**

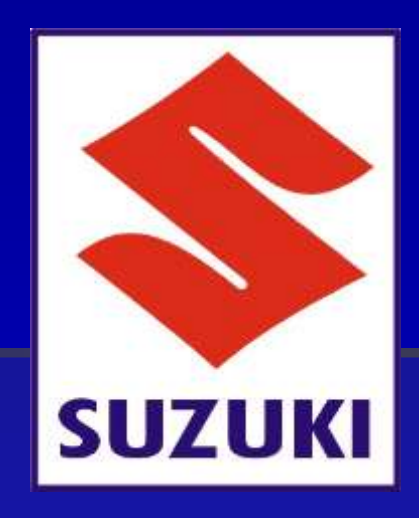

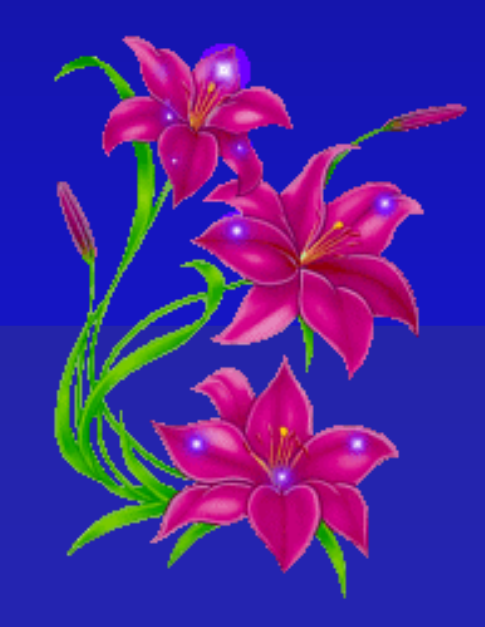

 **Untuk tahap awal pembuatan desain grafis kali ini akan di bahas COREL DRAW terlebih dahulu, karena COREL DRAW banyak di pakai dalam dunia bisnis dan dunia kerja sehingga di harapkan dapat di jadikan modal untuk mencapai kompetensi siswa sesuai dengan tuntutan kuri kulum berbasis kompetensi.**

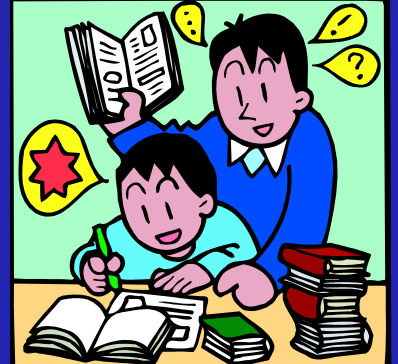

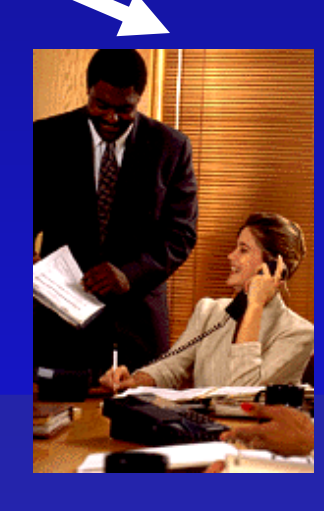

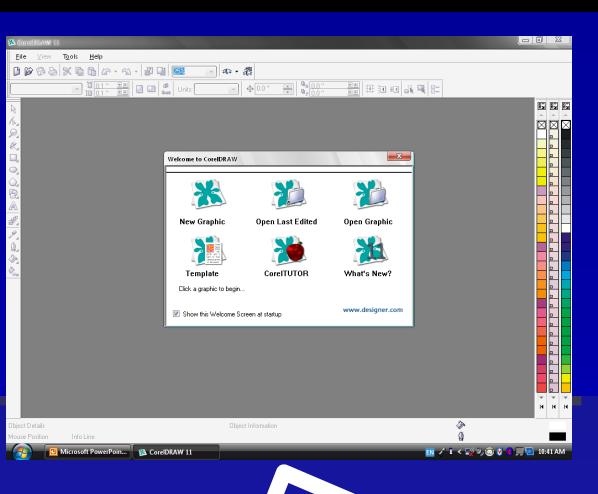

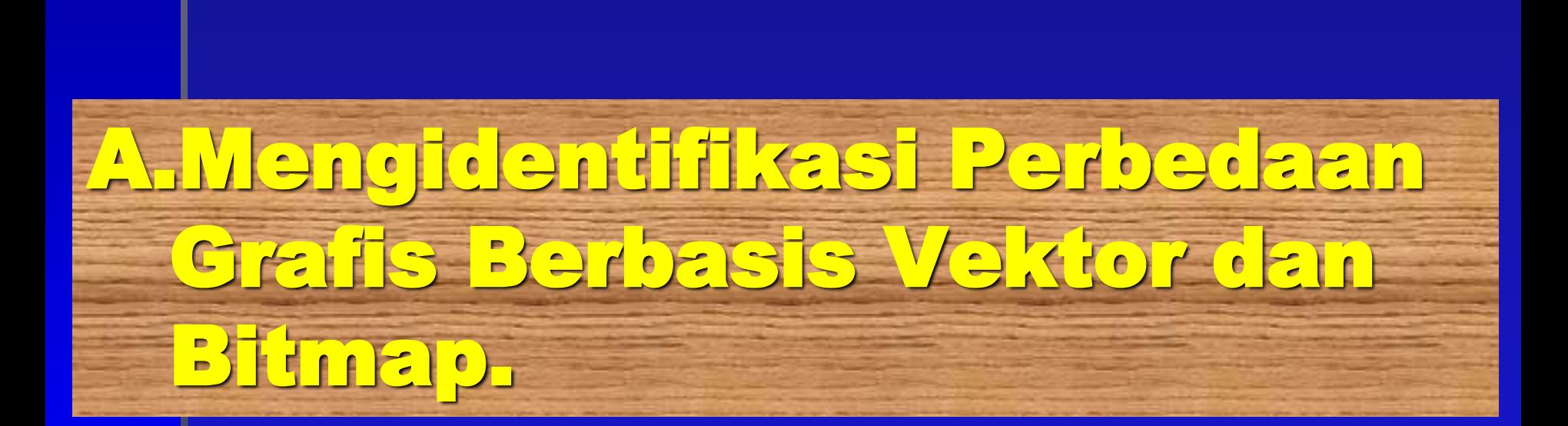

### Secara umum, semua progam desain grafis terdiri dari dua macam,yaitu :

# **1. Grafis berbasis vektor.**

# **2. Grafis berbasis Bitmap.**

 **Keistimewaan dari grafis berbasis vektor ialah susunannya atas nilai dan arah (besaran).**

 **Jika di perbesar, gambar ini mempunyai warna yang kontinyu dan tidak pecah baik warna dan bentuknya.**

 **Sebaliknya,desain grafis berbasis bitmap adalah desain grafis yang memiliki berjuta-juta titik atau pixel dengan warna yang menawan.**

 **Desain grafis berbasis bitmap jika di perbesar maka gambar menjadi kabur dan pecah.**

 **Kedua desain ini memiliki keunggulan dan kelemahan masing2, sehingga dalam penggunaannya harus disesuaikan apakah memerlukan desain grafis berbasis vektor atau desain grafis berbasis bitmap.**

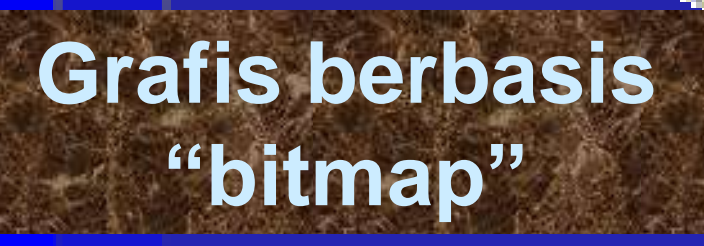

DIPERBESARY

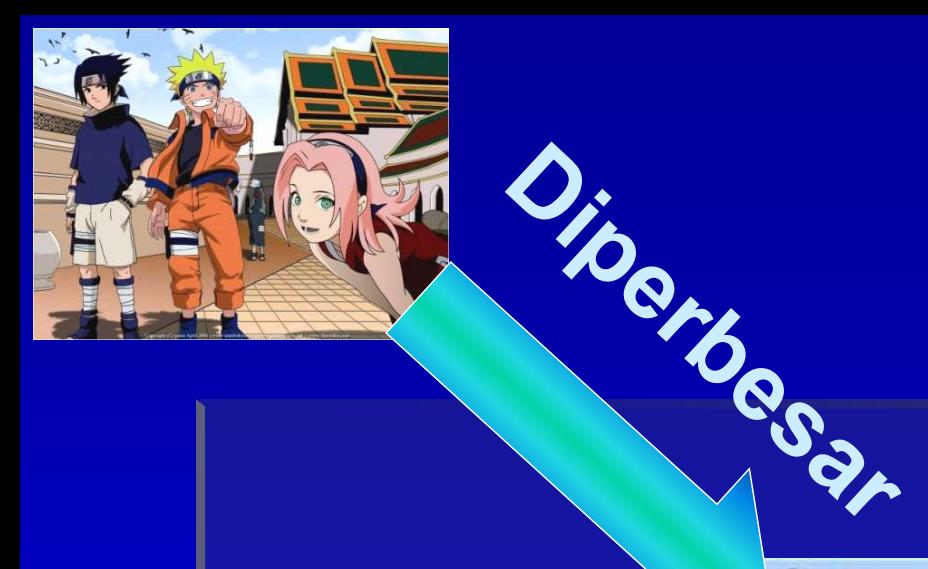

### **Grafis berbasis Vektor**

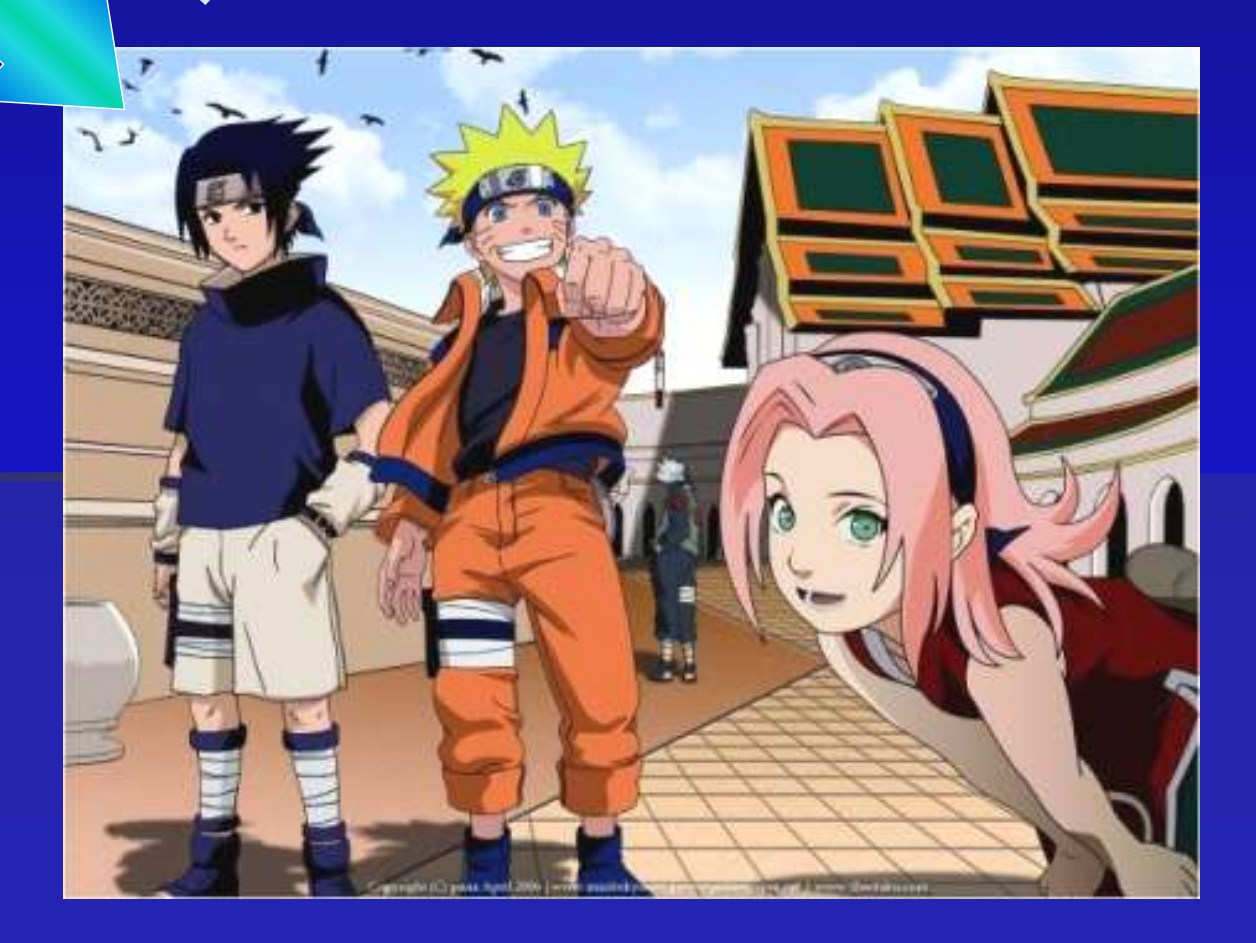

# B.Menggunakan Program Aplikasi Grafis Berbasis Vektor.

- **Seperti telah disebutkan sebelumnya, program desain grafis yang akan di bahas dalam buku kali ini adalah Corel Draw.**
- **Saat ini Corel Draw yang digunakan oleh masyarakat pada umumnya ada 3 (tiga) versi, yaitu Corel Draw 11, Corel Draw 12, dan Corel Draw 13.**
- **Corel Draw 13 merupakan generasi yang terbaru.**
- **Dari ketiga generasi yang ada tidak memiliki perbedaan yang banyak sehingga menggunakan program manapun tidak bermasalah.**

# **1. Lembar Grafis Corel Draw.**

 **Corel Draw bukan merupakan bagian dari paket program Microsoft, seperti Word, Excel, dan PowerPoint, sehingga untuk mengaktifkan Corel Draw para pemakai harus membeli program & menginstalnya kedalam komputer.**

 **Pemilihan terhadap program apa yg akan digunakan, apakah Corel Draw 11, 12, atau 13, tergantung jenis procesor yang digunakan. Jika komputer yg digunakan merupakan generasi Pentium 3 maka Corel Draw versi 11 menjadi pilihan yang tepat, sedangkan untuk Corel Draw 12 & 13 hrs menggunakan procesor diatas pentium 3.** 

 **Jika Corel Draw 12 atau 13 diinstal pada Pentium 3 maka konsekuensinya komputer akan berjalan lambat.**

**Setelah program tersedia didalam komputer maka cara menjalankannya adalah :**

- **1. Klik tombol Start.**
- **2. Pilih All Program.**

**3. Klik & pilih Corel Draw 11 atau Corel Draw 12 sesuai yang tersedia didalam komputer.**